# **Subprocess to FFI**

#### Memory, Performance, and Why You Shouldn't Shell Out!

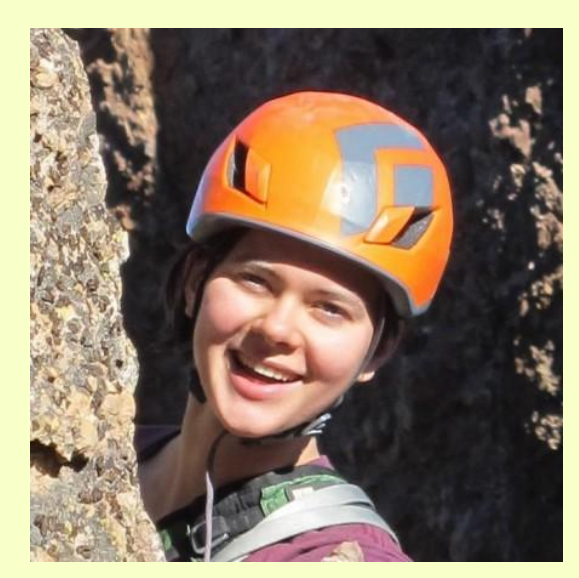

## **Christine Spang**

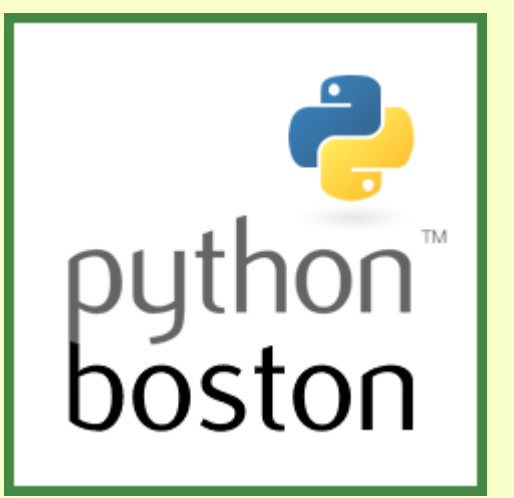

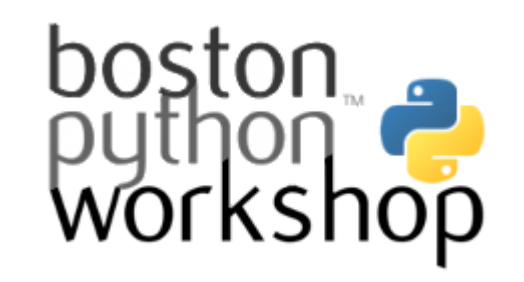

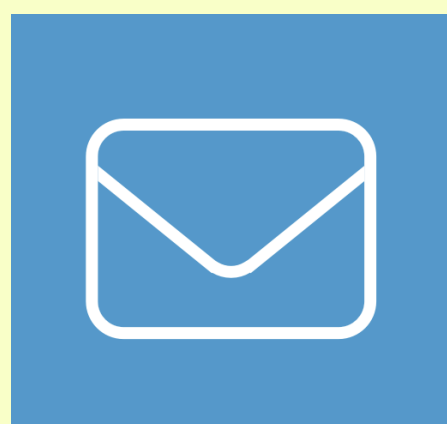

Inbox is a startup in San Francisco that I co-founded funded by top VCs building a new email platform.

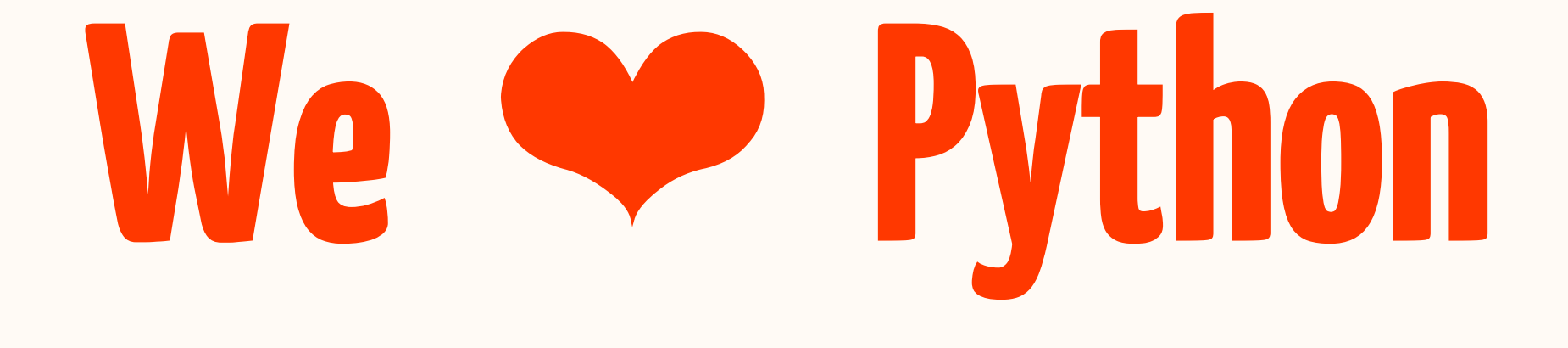

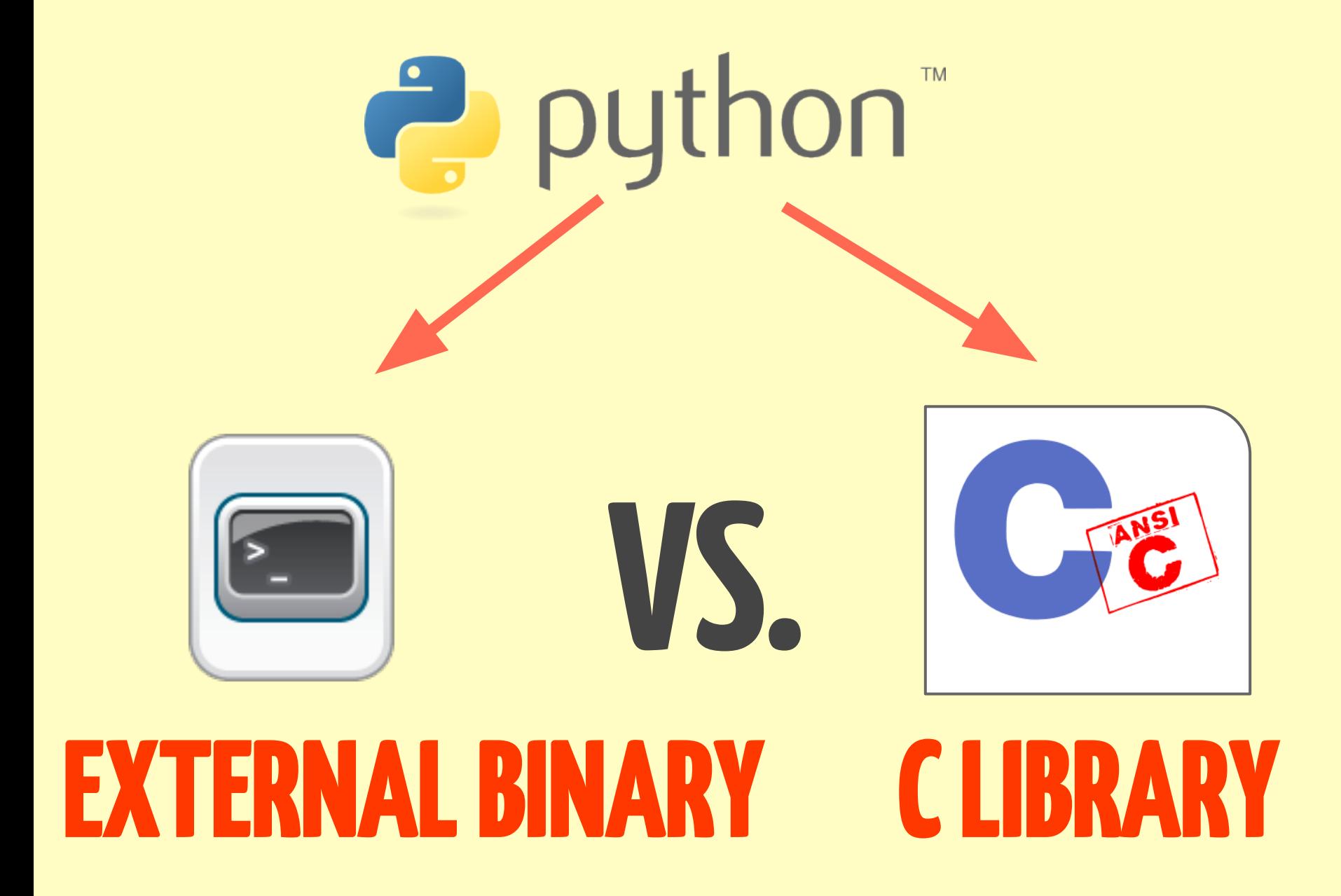

CPython 2.7 on Linux

# **Why you shouldn't \$hell out!**

And sometimes why you should...

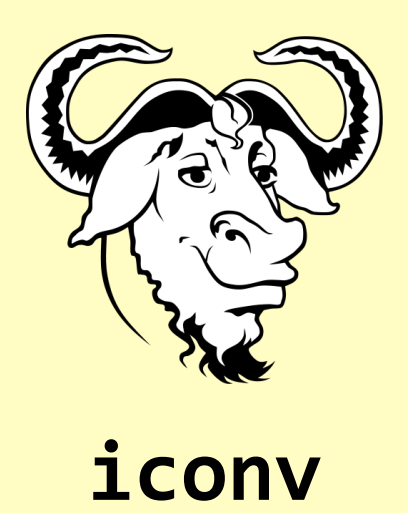

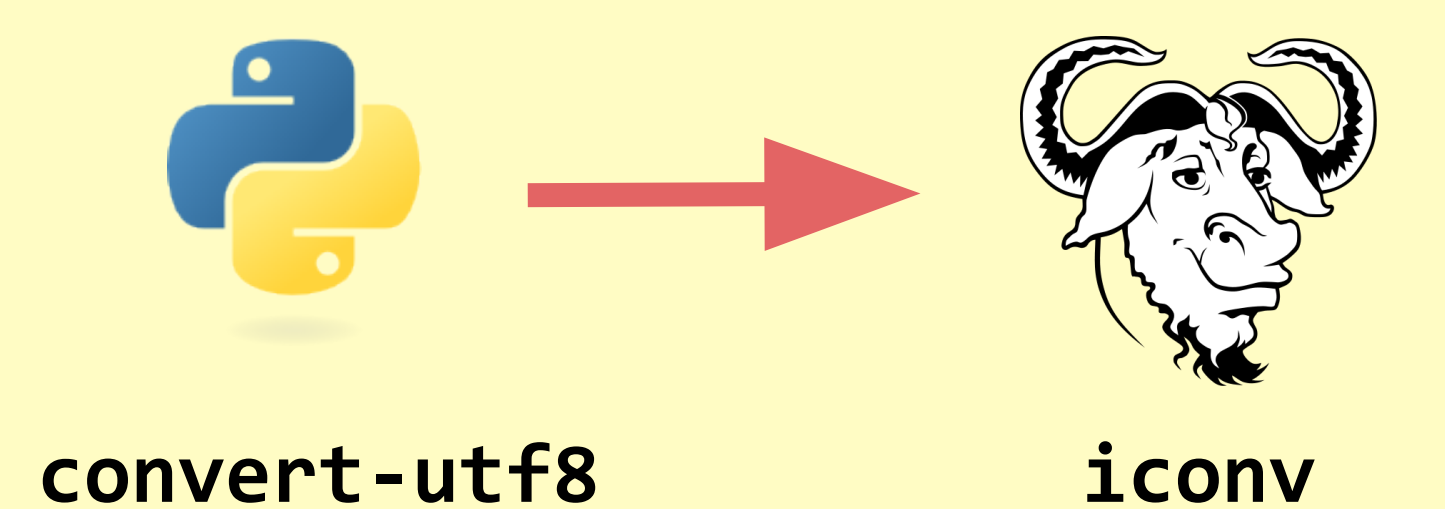

## **SUBPROCESS**

#### 盟!/usr/bin/env python

```
import sys
import subprocess
try:
    encoding = sys.argv[1]filename = sys.argv[2]except IndexError:
    print >>sys.stderr, "Usage: ./convert-utf8 <encoding> <filename>"
    sys.exit(1)
```
subprocess.check\_call(['iconv', '-f', encoding, '-t', 'utf-8', filename])

### **( USUALLY PART OF LARGER SYSTEM. )**

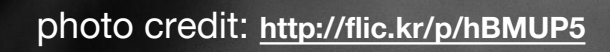

subprocess.check\_call( ['iconv', '-f', encoding, '-t', 'utf-8', filename])

#### check\_call(\*popenargs, \*\*kwargs)

Run command with arguments. Wait for command to complete. If the exit code was zero then return, otherwise raise CalledProcessError. The CalledProcessError object will have the return code in the returncode attribute.

The arguments are the same as for the Popen constructor. Example:

check call( $['ls", "-l"]$ )

## **Let's go source diving...**

>>> from inspect import getsourcefile >>> import subprocess >>> getsourcefile(subprocess) '/usr/lib/python2.7/subprocess.py'

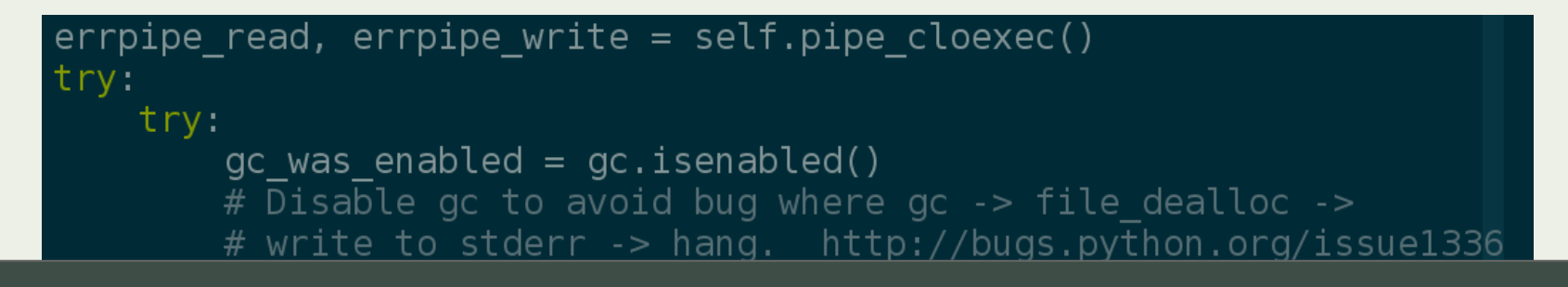

#### $self.pid = os.fork()$

 $q\bar{c}$ .enable() raise  $self. child created = True$ if self.pid  $== 0$ : # Child

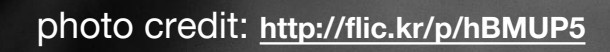

## **a system call (syscall)**

the API between a userspace application (like convert-utf8) and the operating system's kernel

## fork()

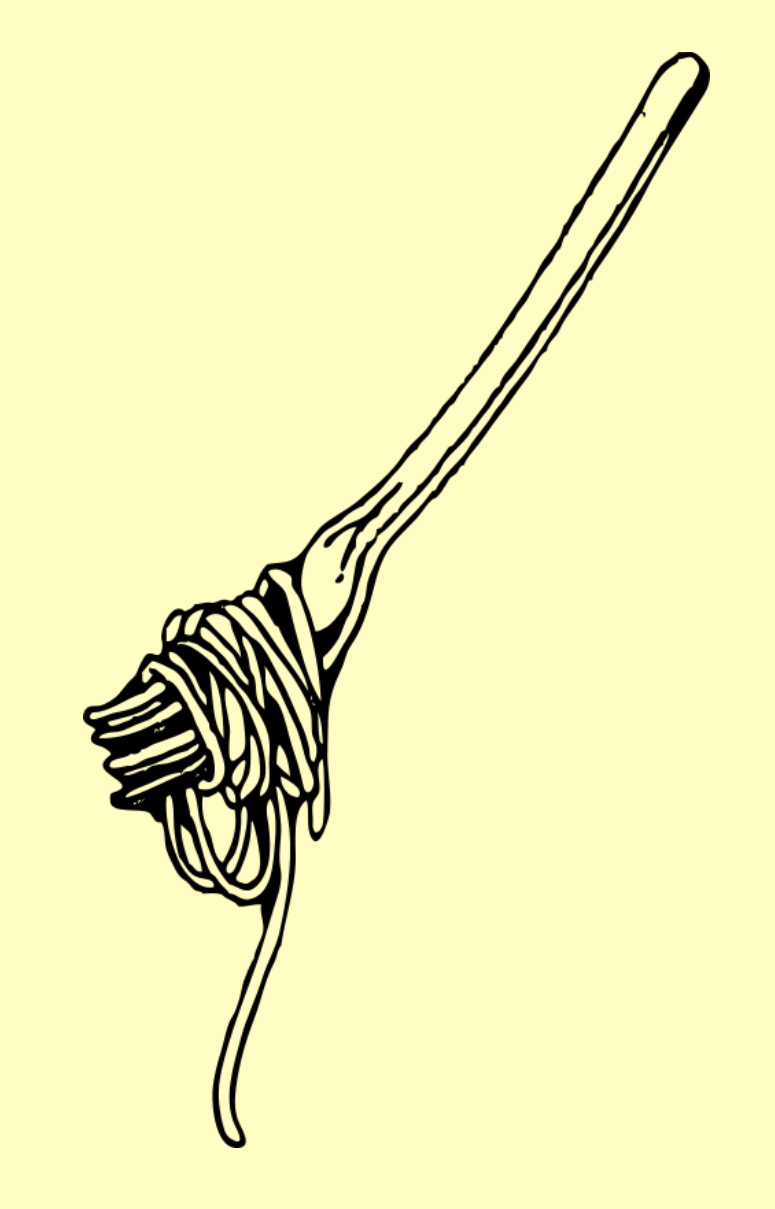

 $UNN(Z)$ 

**NAME** 

fork - create a child process

**SYNOPSIS** 

#include <unistd.h>

pid t fork(void);

**DESCRIPTION** 

fork() creates a new process by duplicating the calling process. The new process, referred to as the child, is an exact duplicate of the calling process, referred to as the parent, except for the following points:

- $*$  The child has its own unique process ID, and this PID does not match the ID of any existing process group  $(setpqid(2))$ .
- $*$  The child's parent process ID is the same as the parent's process ID.
- \* The child does not inherit its parent's memory  $locks (mlock(2), mlockall(2))$ .

Process resource utilizations (getrusage(2)) and CPU time counters  $(\text{times}(2))$  are reset to zero in page fork(2) line  $1/177$   $14%$  (press h for help or q to quit)  $\frac{1}{2}$   $\frac{1}{2}$ 

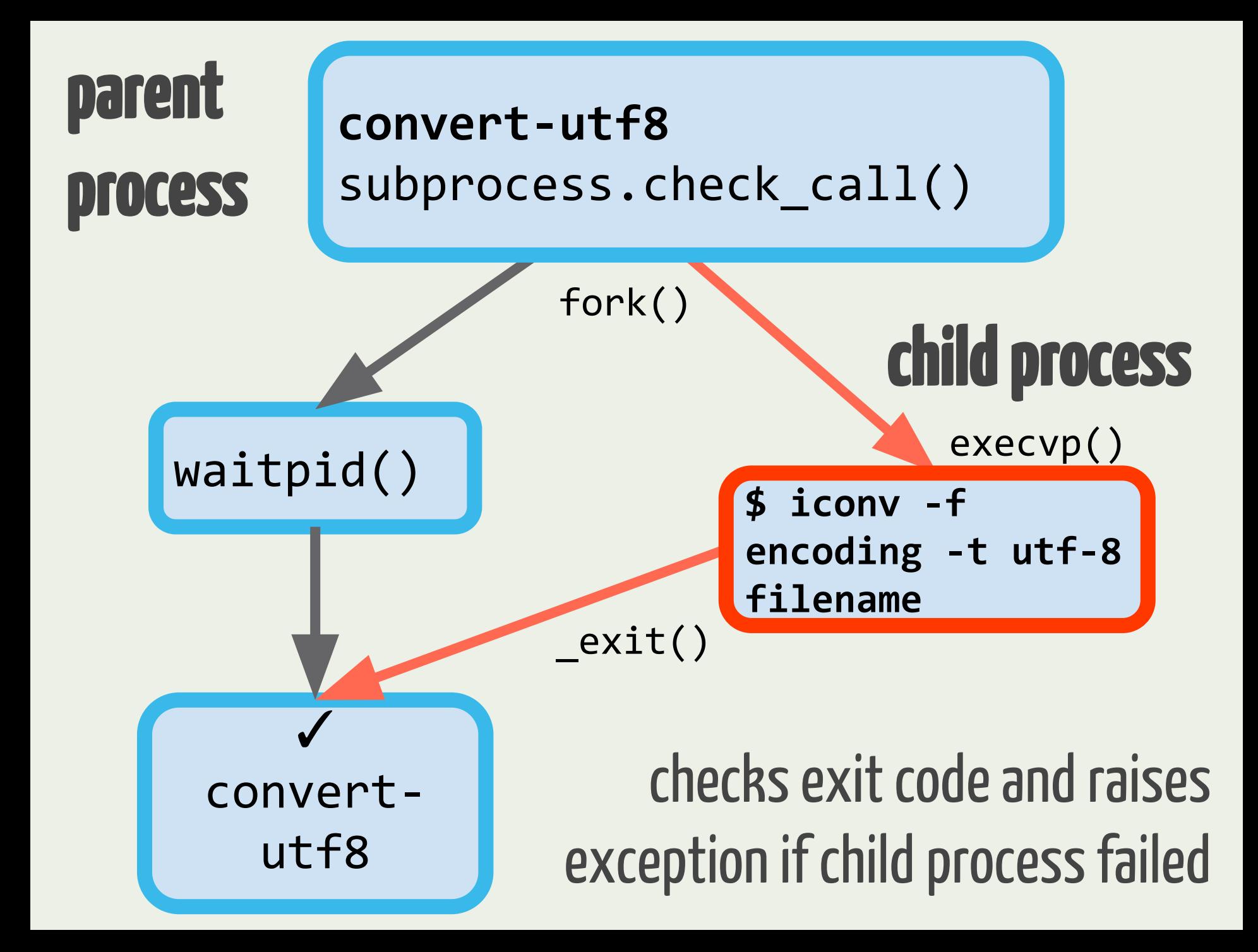

#### fork()

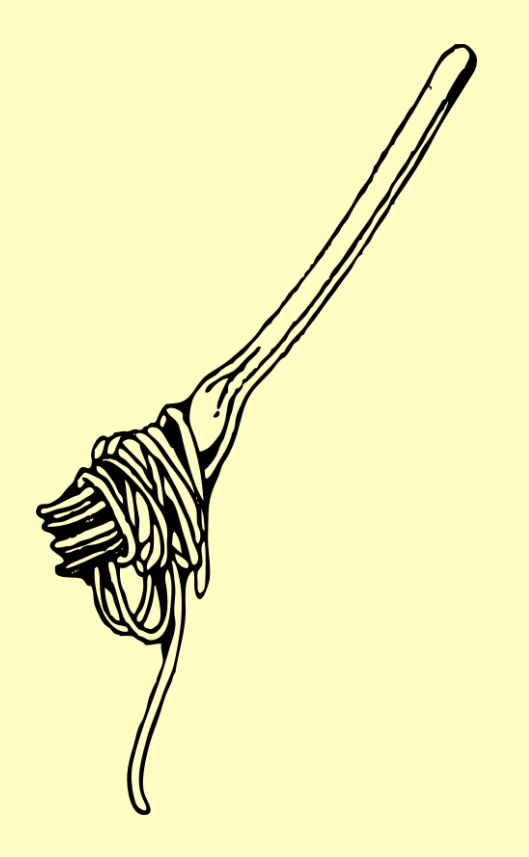

creates the child process by making a *copy* of the parent process.

The child process inherits the parent's memory pages: the program data is *shared* between the two processes, and the data, heap, and stack are given to the child *copy-on-write*.

#### fork() -> TWOPROCESSES

top - 20:21:29 up 25 min, 0 users, load average: 0.04, 0.08, 0.16 Tasks: 11 total, 1 running, 8 sleeping, 2 stopped, 0 zombie %Cpu(s): 0.0 us, 0.2 sy, 0.0 ni, 99.8 id, 0.0 wa, 0.0 hi, 0.0 si, KiB Mem: 373512 total, 368488 used, 5024 free, 372 buffers KiB Swap: 786428 total, 25076 used, 761352 free, 10516 cached VIRT RES SHR S %CM SMEM PID USER **Service** PR NI TIME+ COMMAND  $\overline{\circ}$ 34 root 20 0 308m 275m 392 T  $\frac{1}{2}$ 75.4  $\blacksquare$ :00.65 python 0 308m 274m 0 T  $b:20.40$  python 35 root 20  $75.3$ USING MORE TOTAL MEMORY THAN THE ENTIRE SYSTEM HAS ALLOCATED COPY - ON - WRITE

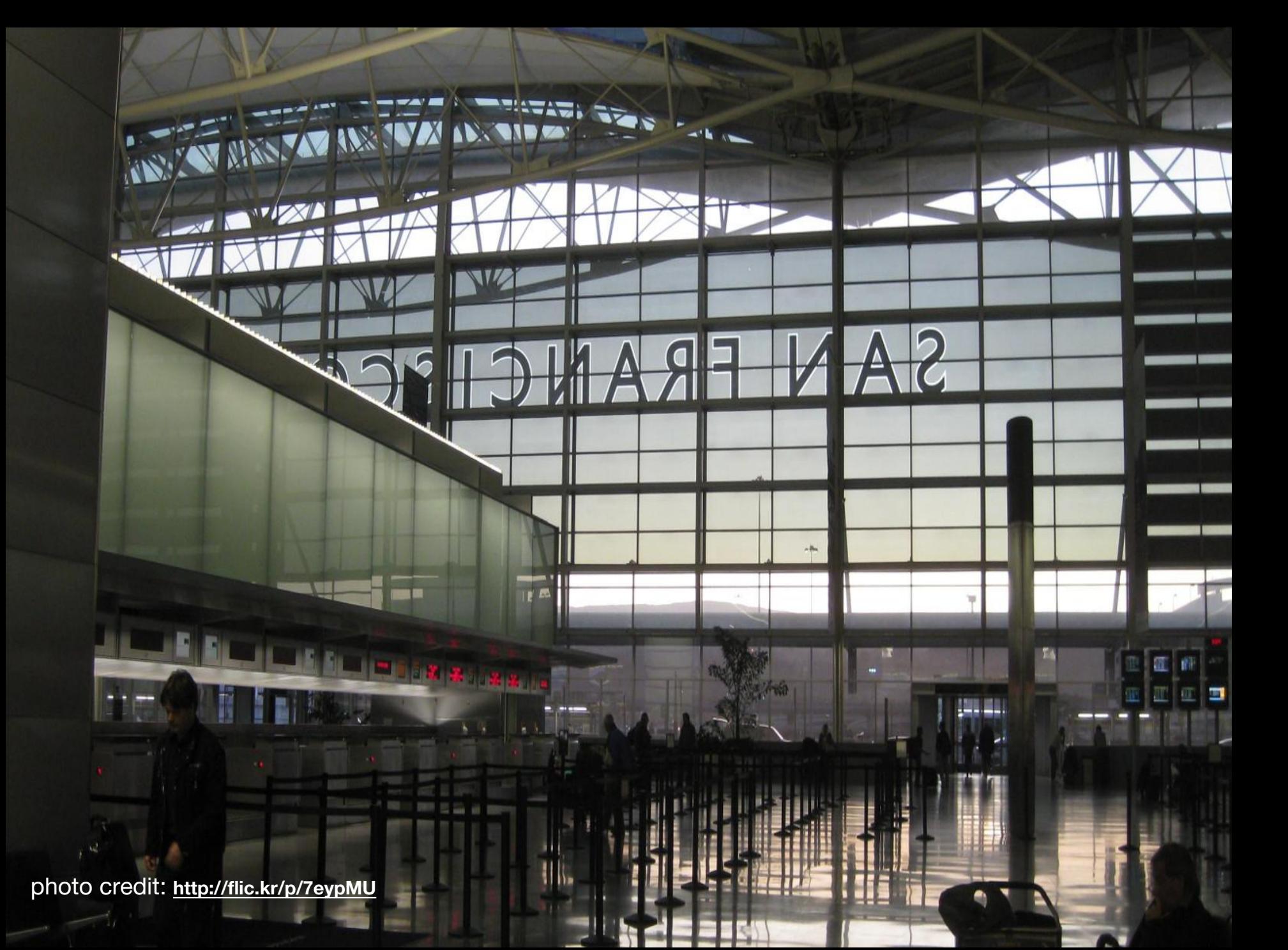

### **OVERCOMMIT**

 $\sim$  sudo sysctl -a|grep vm.overcommit  $vm. overcommit memory = 0$  $vm. overcommit\_ratio = 50$ 

When overcommit\_memory flag is 0, the kernel attempts to estimate the amount of free memory left when userspace requests more memory. — docs from Kernel.org

### **OVERCOMMIT**

#### SOMETIMES MORE COMPLICATED

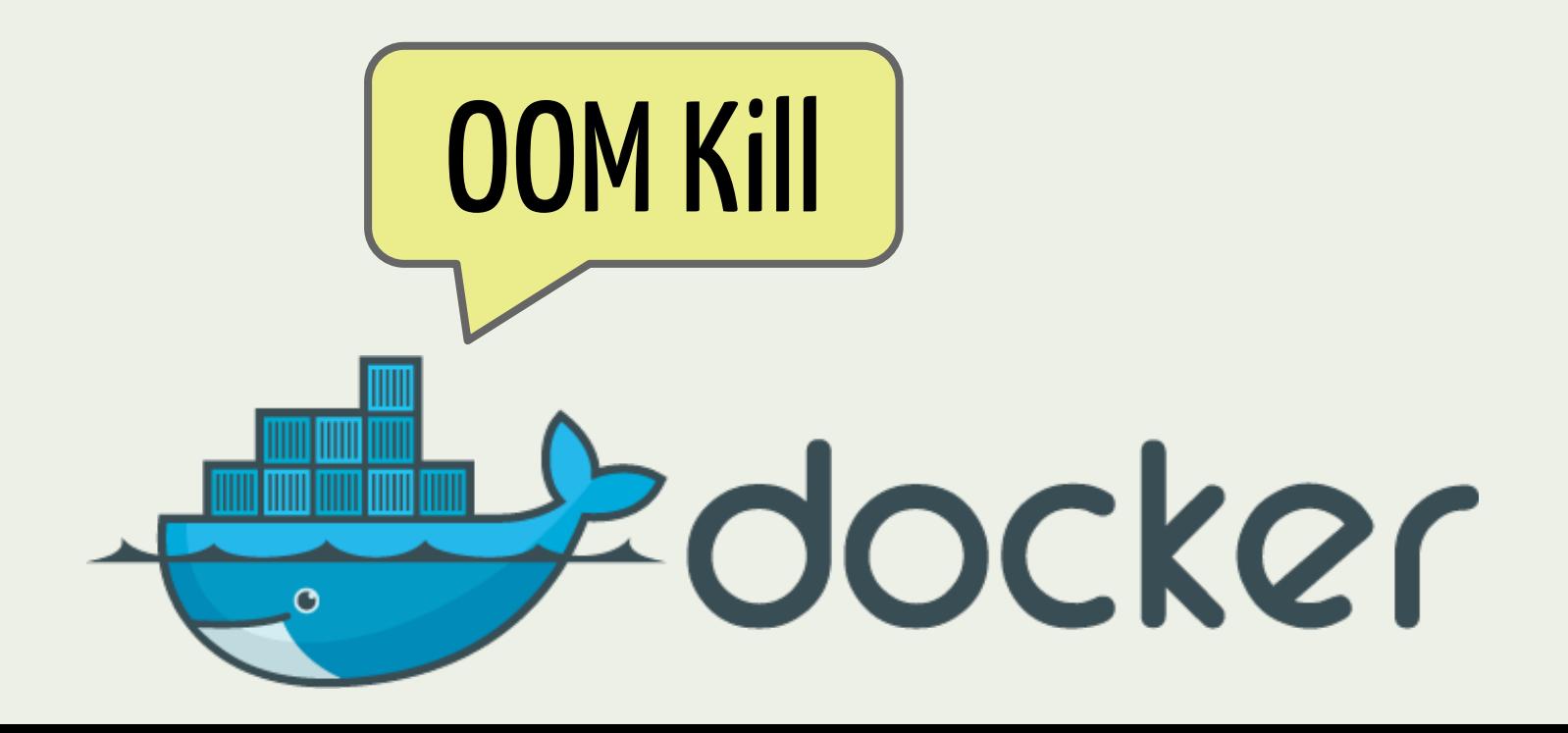

### **why shell out?** using subprocess module

### **simple and easy flexible enough throws native Python exceptions**

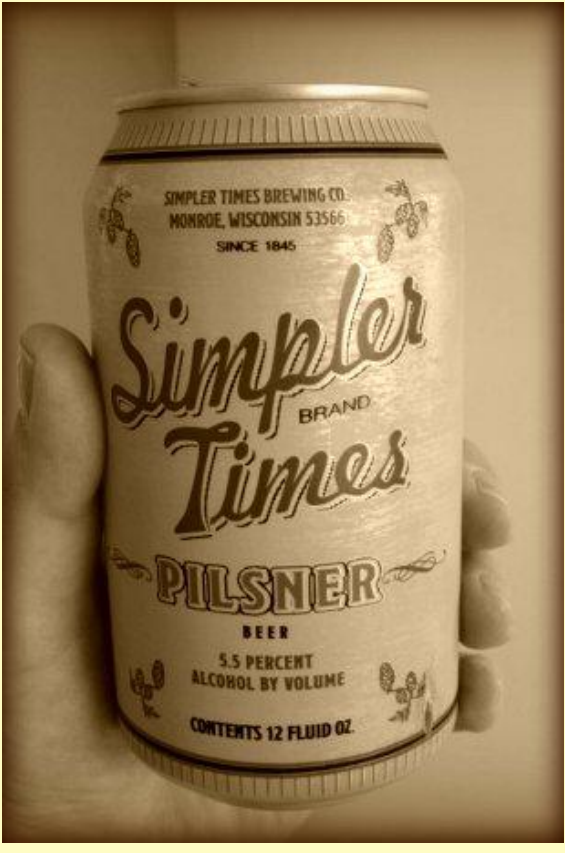

photo credit: **<http://flic.kr/p/6UTVj7>**

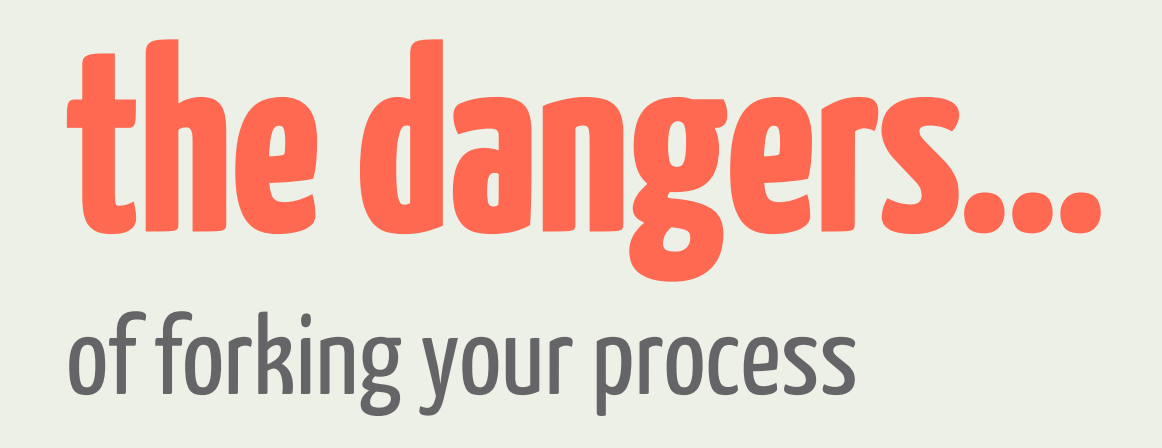

#### **significant overhead (fork, file I/O vs memory) limited API parsing stdout/stderr flushing, buffering, deadlocks issues w/pipes**

### **DO IT ANYWAY** ( USUALLY )

#### Another option:

## **Wrapping C libraries from Python**

#### FFI: foreign function interface

a way to call *functions* and use *data structures* provided by one language in another language.

#### **C extension** write lots of C with Python's C API

**C extension** write lots of C with Python's C API

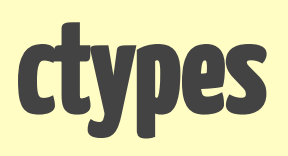

standard library (wraps libffi), no C compiler needed, but tedious and clunky

**C extension** write lots of C with Python's C API

standard library (wraps libffi), no C<br>
compiler peeded, but todious and cl compiler needed, but tedious and clunky

**Cython** Python/C hybrid language, more for optimizing speed than wrapping

**C extension** write lots of C with Python's C API

standard library (wraps libffi), no C compiler needed, but tedious and clunky

**Cython** Python/C hybrid language, more for optimizing speed than wrapping **CFFI** written to address ctypes shortcomings, ABI or API (needs compiler) interface

#### Wrapping libiconv: C extension

```
if (inbuf obj == Py_N None){
        \frac{1}{2} None means to clear the iconv object \frac{1}{2}inbuf = NULL:
        inbuf size int = 0;
\beta alse if (inbuf obj->ob_type->tp_as_buffer){
        if (PyObject AsReadBuffer(inbuf obj, (const void **) & inbuf,
                                    \deltainbuf size int) == -1)
                 return NULL;
|}else{
        PyErr SetString(PyExc TypeError,
                          "iconv expects string as first argument");
        return NULL;
}
\mathcal{V}^* If no result size estimate was given, estimate that the result
   string is the same size as the input string. */if (outbuf size int == -1)
        outbuf size_int = inbuf_size_int;
inbuf_size = inbuf_size_info;if (count only){
        result = NULL;outbuf = NULL;outbuf_size = outbuf_size_int;}else if(return unicode){
         /* Allocate the result string. */
```
#### **Wrapping libiconv: CFFI**

```
def iconv(self, cd, msg bytes, errors='strict'):
   # can't do &inbuf in cffi, need to explicitly create, fill pointer
    inbuf = ffi.new("char **")inbuf text = ffi.new("char[]", msg_bytes)
   # *inbuf in cffi (works in C too but atypical)
   inbuf[0] = inbuf text
   # give the output buffer some extra bytes compared to the input buffer
   # in case the input charset is more efficient for this string than
   # utf-8
   outbuf size = len(msg bytes) * 2
    outbuf = ffi.new("char **")outbuf text = ffi.new("char []", outbuf_size)outbuf[0] = outbuf textinbytesleft = ffi.new("size t *")
    inbytesleft[0] = ffi.sizeof(inbuf text)outbytesleft = ffi.new("size t *")
    outbytesleft[0] = outbuf sizenconv = ffi.cast('int',C.iconv(cd, inbuf, inbytesleft, outbuf, outbytesleft))
    self. check errors(int(nconv))
    data size = outbuf size - outbytesleft [0]
```
### **Write less C.** (you are not a superhuman)

#### **Python C extension: 252 lines of C**

#### **CFFI wrapper: 120 lines of Python/C (~40 lines actually interface with C)**

## **What did we learn?**

## **\$HELLING OUT IS**

## **EXPENSIVE**

#### IN BOTH MEMORY AND COMPUTATION

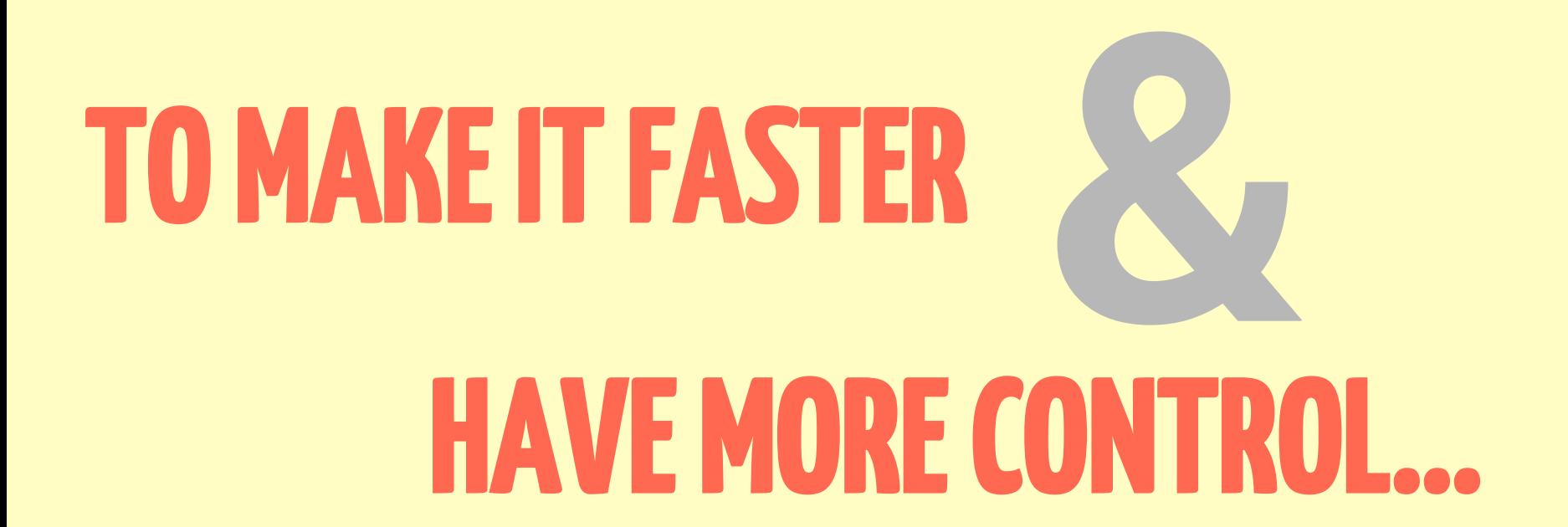

## **WRAP YOUR LIBRARIES**

WITH CFFI (usually)

#### EVEN WHEN USING A HIGH-LEVEL LANGUAGE…

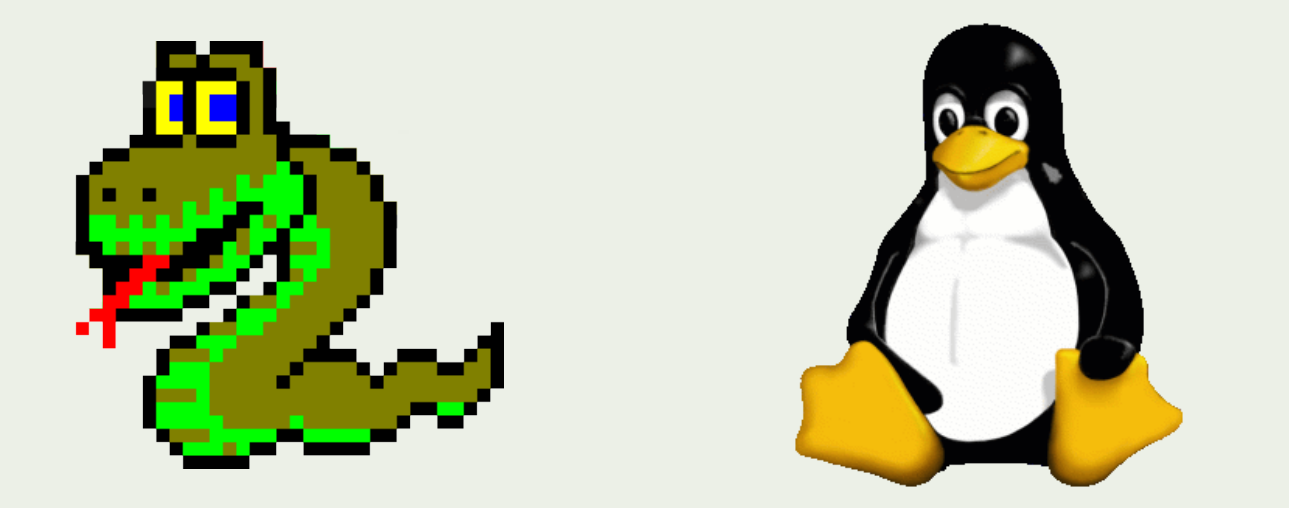

## **KNOW YOUR OS**

Say hi ! follow @spang spang@inboxapp.com all examples on GitHub Like this? Come work at Inbox! :)